## VISUAL BASIC PROGRAMMING

**UNIT II:** Branching and Looping: If...Then, If-Then-Else, Else If, Nested If, Selected-Case, For-Next, Do-Loop, While-Wend, Nested Loops, Stop Statement. VB Controls: Textbox – Checkbox – List Box –Combo Box –Label – Command Button – Directory List –Box –Drive List Box. Assigning Values to Forms and Controls – Naming Controls and Forms – Executing Commands – Displaying O/P Data –Assigning Properties Collectively Using With Block

#### BRANCHING AND LOOPING

Selection is choosing to execute one of several different blocks of statements, depending on the value of an expression.

Looping is a group of instructions executed repeatedly until some particular condition has been satisfied.

conditional looping is looping action will continue indefinitely until some logical condition has been satisfied.

Unconditional looping is number of passes through the loop will be known in advance.

## RELATIONAL OPERATORS/COMPARISON OPERATORS

- $\triangleright$  In order to carry out branching operations in visual basic, we express conditions in equality and inequality
- $\triangleright$  These operators are used to compare numeric quantities (constants, numeric variables or numeric expressions) or strings, thus forming logical expressions that are either true or false.
- $\triangleright$  The operands within a logical expression must be of same type. (i.e both must be numeric or both must be strings)

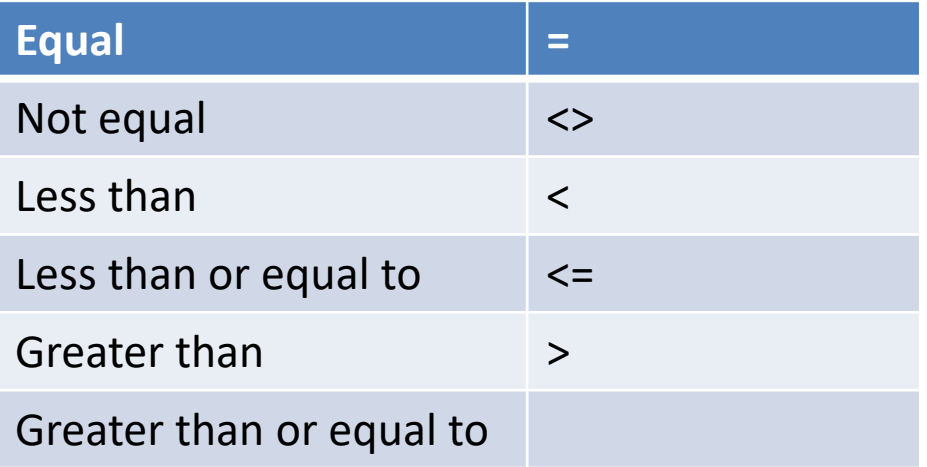

Example a. Numeric b. String C<br/>b char<>"a" Flag<>0 Target<city Profit>(a+b)

X=27 student="Radha priya"

#### LOGICAL OPERATOR

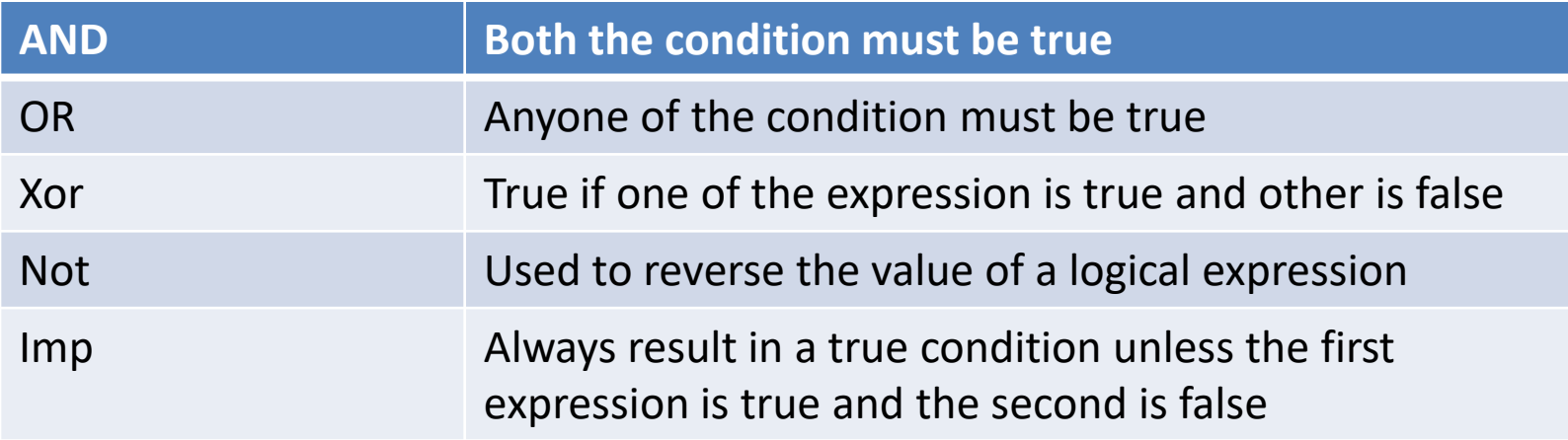

```
Ex:
X=27 and student="radha"
X>0 and student <="radha"
c<d or c<a
Not(student="radha") and (account="savings")
```
#### HIERARCHY OF OPERATORS

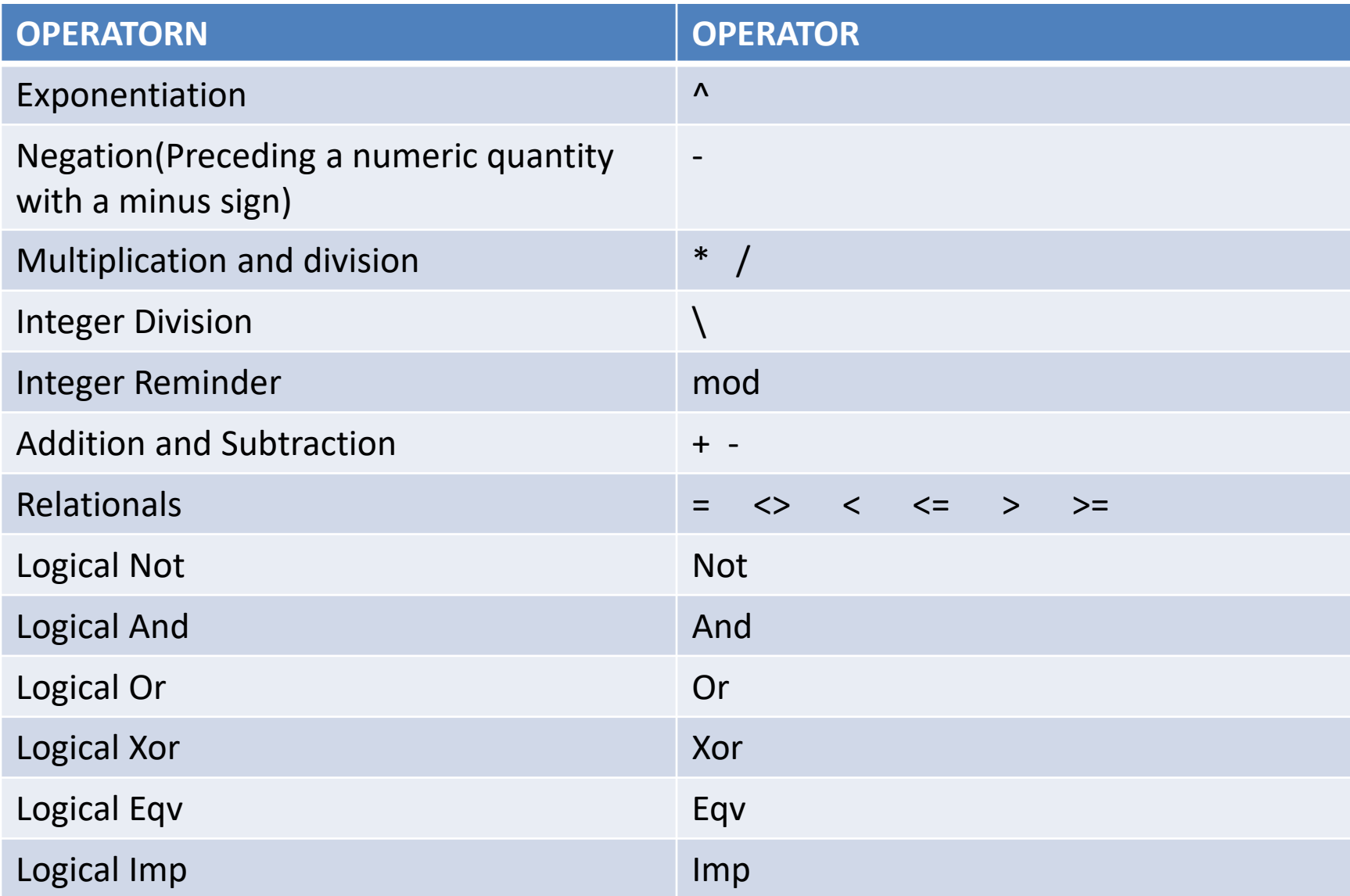

#### BRANCHING WITH THE if-then BLOCK

- $\checkmark$  If then block is used to execute a single statement or a block of statements on a conditional basis.
- $\checkmark$  Two forms of if-then statement
- $\checkmark$  Simplest is single-line, single statement, if-then

#### **Syntax**

if logical expression then executable statement

- $\checkmark$  The executable statement will be executed only if the logical expression is true.
- $\checkmark$  Otherwise, the statement following if-then will be executed next.

Ex:

If  $x < 0$  then  $x = 0$ Sum=sum+x

#### GENERAL FORM OF IF-THEN BLOCK

The general form of an if-then block:

If logical expression then

executable statements

# End if

The block of statements included between if-then and end if will be executed if the logical expression is true. Otherwise the block of statements will be bypassed and the statement following End if will be executed next.

#### Ex:

If a>b then

print a

End if

```
If income <=40000 then
```

```
tax=0.2<sup>*</sup>pay
```

```
 net=pay-tax
```

```
End if
```
#### BRANCHING WITH IF-THEN-ELSE BLOCKS

If-then-else block permits one of two different groups of executable statements to be executed depending on the outcome of a logical test.

**Syntax** 

If logical expression then

executable statements

Else

executable statements

End if

If the logical expression is true, the first group of executable statements will be executed. Otherwise second group of executable statements will be executed.

ex:

If a>b then

print a

# Else

print b

End if

#### GENERAL FORM OF if-then-else block

Syntax:

If logical expression1 then executable statements Elseif logical expression2 then executable statements Elseif logical expression 3 then executable statements Repeated Elseif clauses Else executable statements

End if

#### Example

**If val(text1.text)<10 then msgbox "it is a single digit number" Elseif val(text1.text)<100 then msgbox "it is a double digit number" Elseif val(text1.text)<1000 then msgbox "it is a three digit number" Else msgbox "it is a number" Endif**

**If (status="single") then msgbox "not married" Elseif (status="double") then msgbox "married" Elseif (status="three") then msgbox("married and have childern") Endif**

#### SELECTION: Select Case-Syntax

Select Case expression Case value1 executable statements Case value 2 executable statements

#### …………

Case Else

 executable statements **End select** Prepared by S.Radha Priya 10

- $\checkmark$  When the select case structure is executed, the value of the expression is compared successively with value1, value2, etc., until a match is found.
- $\checkmark$  The group of executable statements following the matching case statement is then executed, and control is passed to the first statement following end Select. If a match cannot be found among the available values(i.e, value1, value2 etc) then the executable statements following Case Else are executed.
- $\checkmark$  The Select Case structure is particularly convenient when used in conjunction with a menu entry. In such situations the selection is based upon the menu item that is chosen.

#### EXAMPLE

**' Tax rate based upon marital status Dim status as String, taxrate as single Status=Ucase(status) Select case status Case "single" taxrate=0.20 Case "married" taxrate=0.14 Case "retired" taxrate=0.12 Case else msgbox("error-please try again") End select**

**Dim Flag as integer, label as string Select case flag Case 1,3,5 label="odd digit between 1 and 5" Case 2,4,5 label="even digit between 2 and 6" Case 7 to 9 label ="any digit between 7 and 9" Case Is>=10 label = "Too big" Case Else label="nonpositive number" End Select**

#### LOOPINT WITH For-Next

- $\checkmark$  For-Next structure is a block of statements that is used to carry out a looping operation.
- $\checkmark$  Execute a sequence of statements some predetermined number of times
- $\checkmark$  The structure beings with a For-To statement and ends with a Next statement
- $\checkmark$  For-To statement specifies the number of passes through the loop
- $\checkmark$  Index is a variable whose value begins with value1, increases by 1 each time the loop is executed until it reaches value2.
- $\checkmark$  The next statement identifies the end of the loop. It consists of the keyword next followed by the index.

**Syntax** 

For index=value1 to value2 executable statements Next index

#### EXAMPLE

 $Sum=0$ For  $i=1$  to 10 sum=sum+i

Next i

The more general form of the for-next structure can be written as Syntax: For index =value1 to value2 Step value 3 executable statements Next index

- $\checkmark$  Within the for-to statement, value 3 determines the amount by which value1 changes from one pass to next.
- $\checkmark$  This quantity need not be restricted to an integer, and it can be either positive or negative.
- $\checkmark$  If value 1 is negative, then value1 must be greater than value 2.

#### EXAMPLE

Sum=0

For count=2.5 to -1 step -0.5

sum=sum + count

Next count

Count take values 2.5,2.0,1.5…..0.0,-0.5,-1.0

Rules

- $\triangleright$  The index value can appear within a statement inside the loop but its value cannot be altered
- $\triangleright$  The value 1 and value2 are equal and value3 is nonzero, the loop will be executed once.

 $\triangleright$  The loop will not be executed at all under any of the following conditions:

a. value1 and value2 are equal and value3 is zero

b. value1 is greater than value2, and value 3 is positive

- c. value1 is less than value2, and value 3 is negative
- $\triangleright$  Control can be transferred out of a loop, but not in.

Example:

 $sum=0$ 

For  $i=1$  to 10

sum=sum + i

if sum>=10 then

Exit for

Next i

#### LOOPING WITH Do-Loop

- $\checkmark$  A Do-Loop structure always begins with a Do statement and ends with a Loop statement
- $\checkmark$  4 different ways to write a do-loop structure
- $\checkmark$  In two of the forms require that a logical expression appear in the do statement. The other two forms require that the logical expression appear in the loop statement at the end of the block.
- $\checkmark$  A Do-Loop structure always begins with a Do statement and ends with a Loop statement
- $\checkmark$  4 different ways to write a do-loop structure
- $\checkmark$  In two of the forms require that a logical expression appear in the do statement. The other two forms require that the logical expression appear in the loop statement at the end of the block.

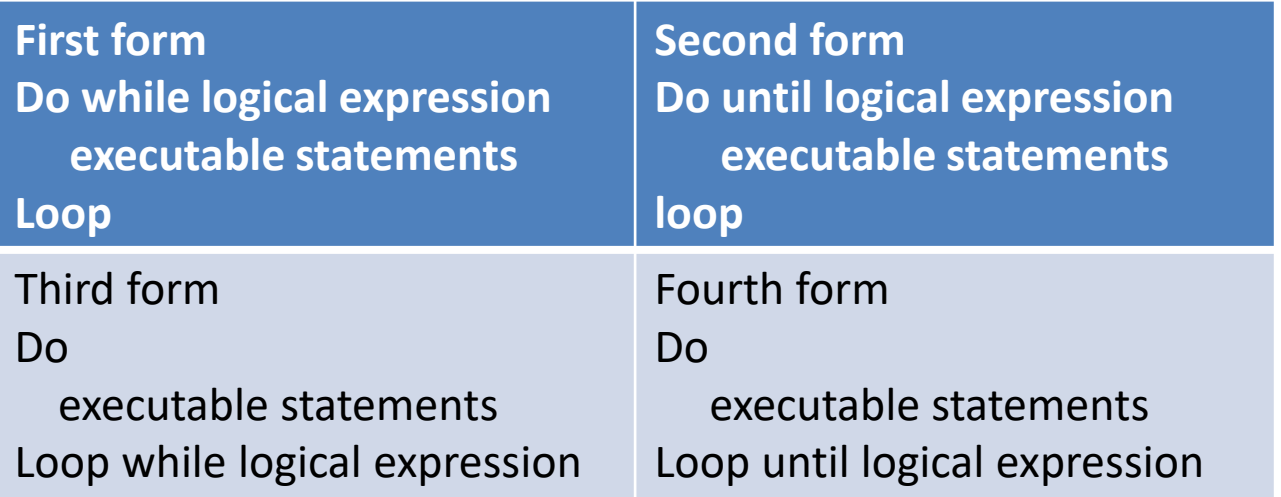

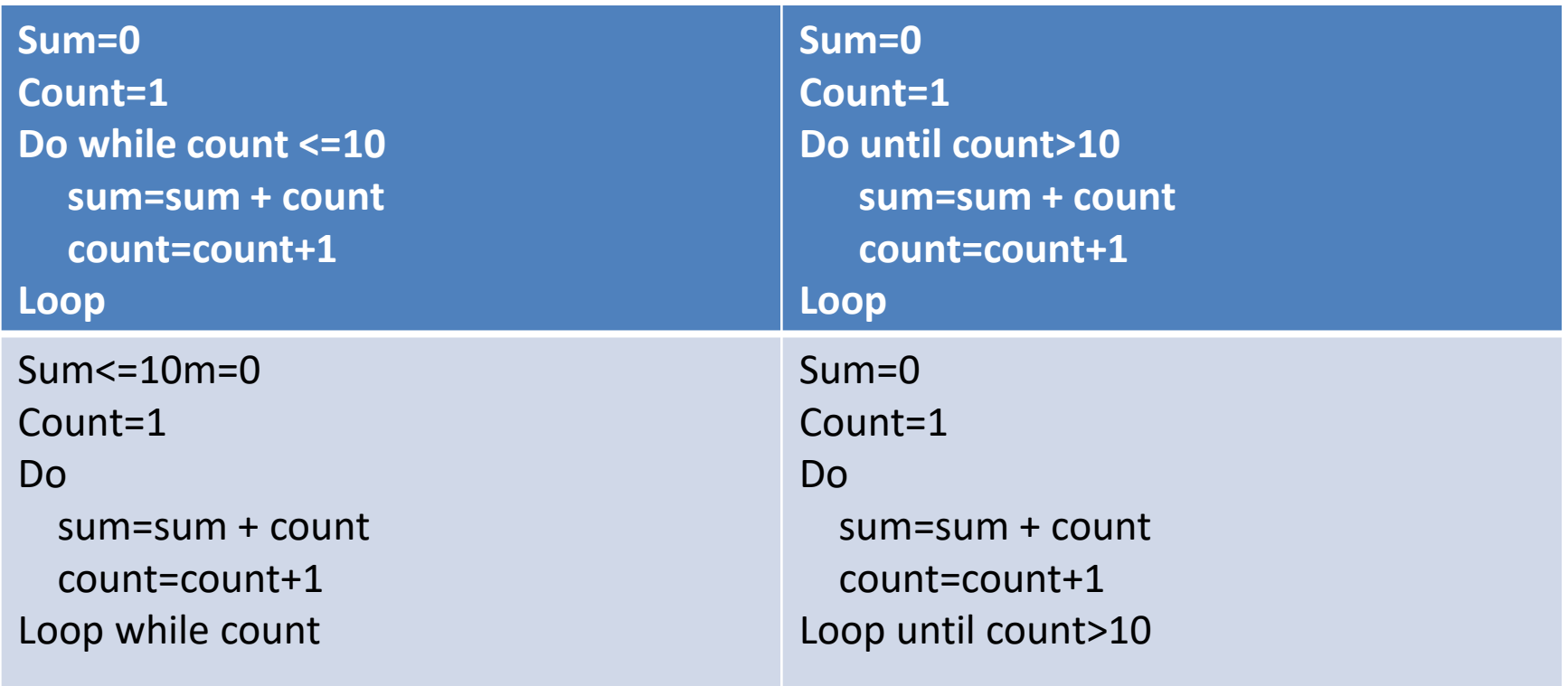

#### LOOPING WITH while-wend

Visual basic supports While-wend structures in addition to Do-Loop structure. This structure also permits conditional looping. The structure begins with the while statement.

#### Syntax

While logical expression

executable statements

Wend

 $\checkmark$  The while-wend structure continues to execute as long as the logical expression is true.

Ex:

Sum=0

Count=1

```
While count <=10
```
sum=sum + count

count=count+1

Wend

## STOP STATEMENT

- $\checkmark$  The stop statement is used to terminate the execution at any point in the program
- $\checkmark$  This statement may appear anywhere in a visual basic program except at the end

#### VISUAL BASIC CONTROL FUNDAMENTALS

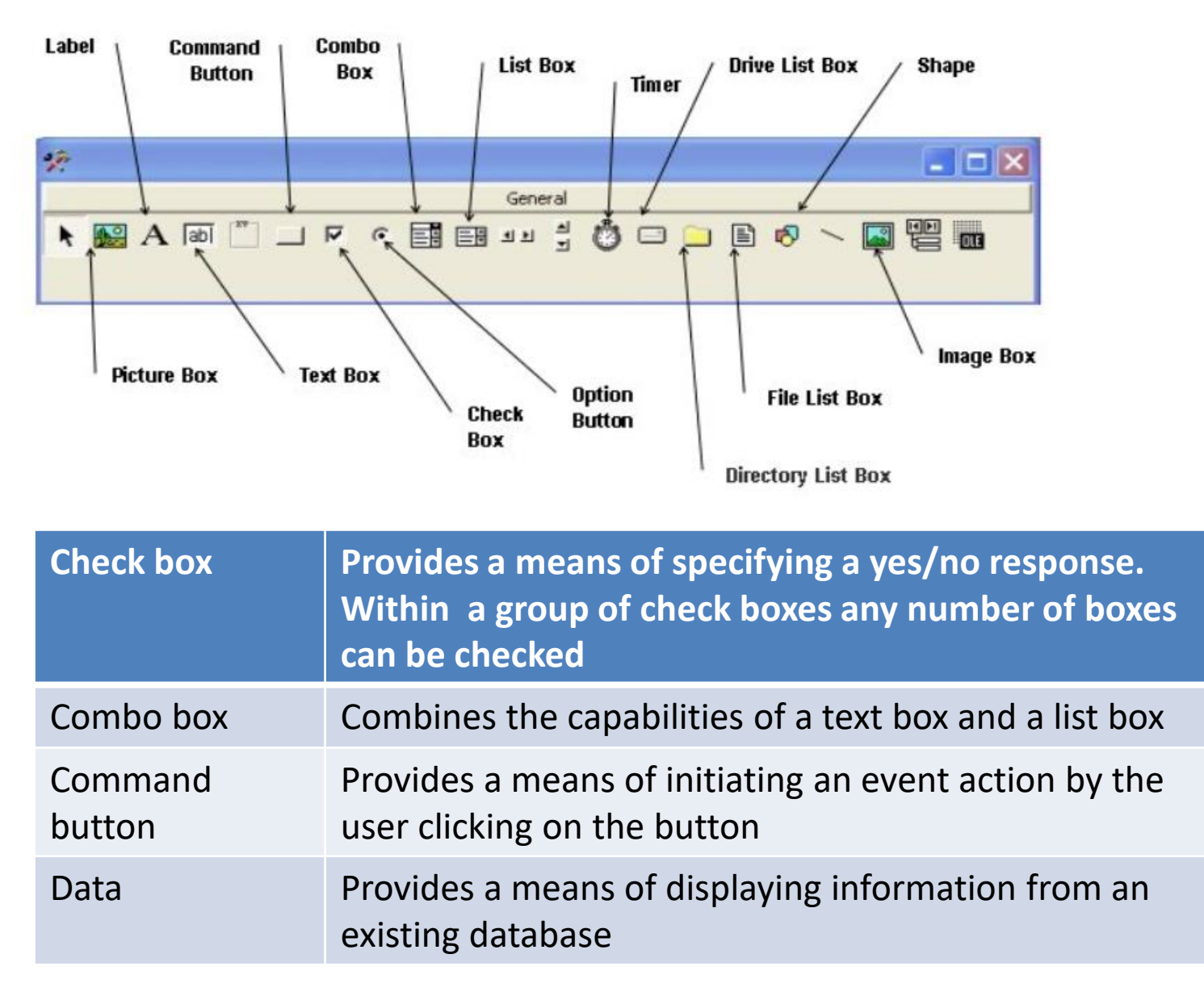

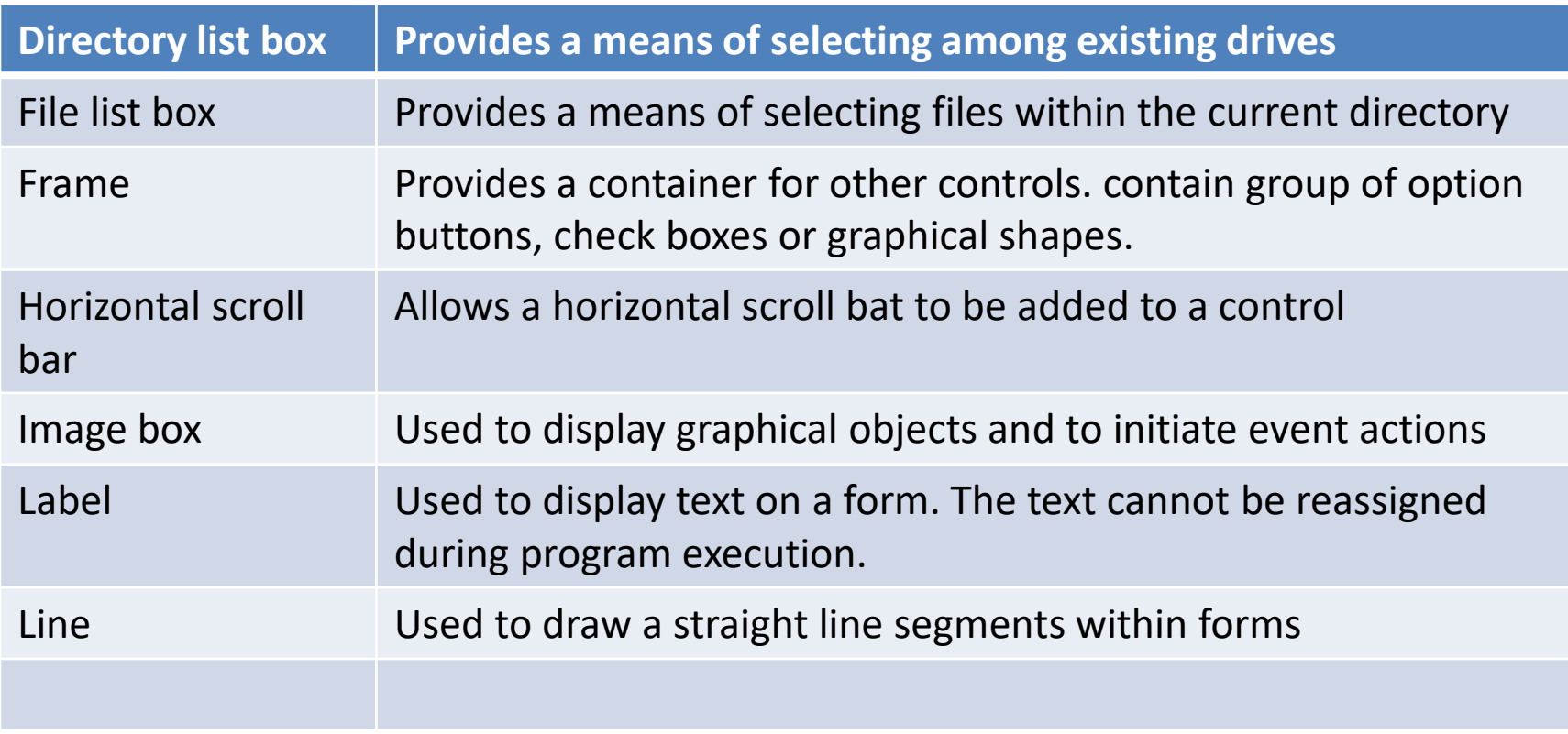